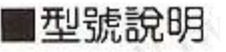

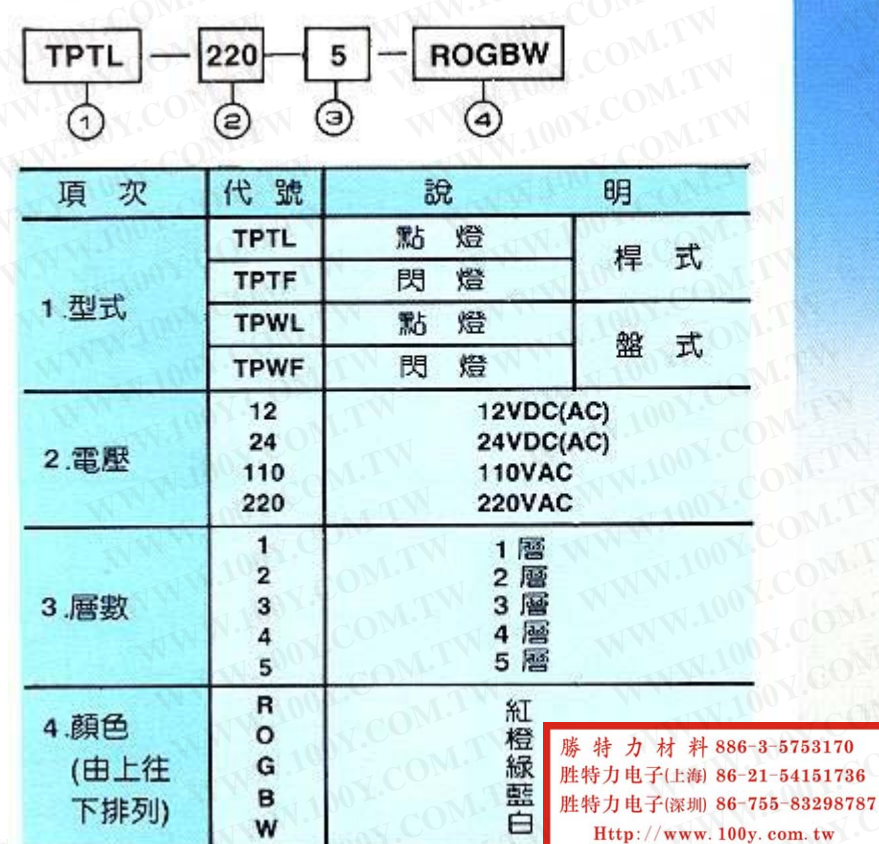

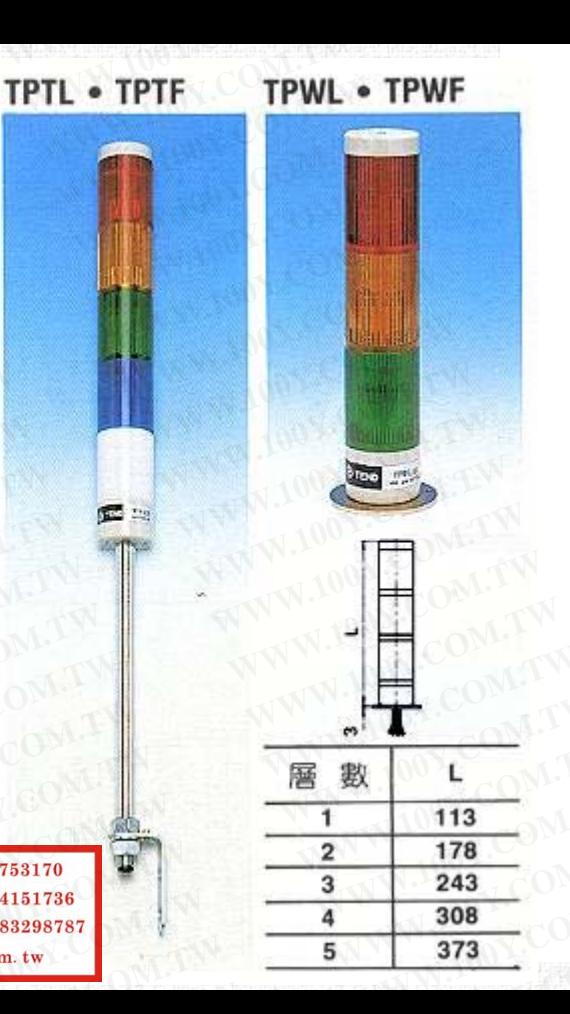

- 
- 
- 特性<br>● 天得積層式警示燈可裝設於各種機械.以燈光及蜂鳴聲警示各種突發狀況,可依客戶不同的需;<br>● 內含彈簧緩衝及抗震設計,可大幅降低燈泡因機台劇烈震動而損壞的機率。<br>● 接線自由性高, 燈泡的閃滅或常亮, 蜂鳴器的鳴聲為間歇或長鳴, 皆可自由配線改變。 **WWW.100Y.COM.TW WWW.100Y.COM.TW WWW.100Y.COM.TW WWW.100Y.COM.TW WWW.100Y.COM.TW WWW.100Y.COM.TW**
	-

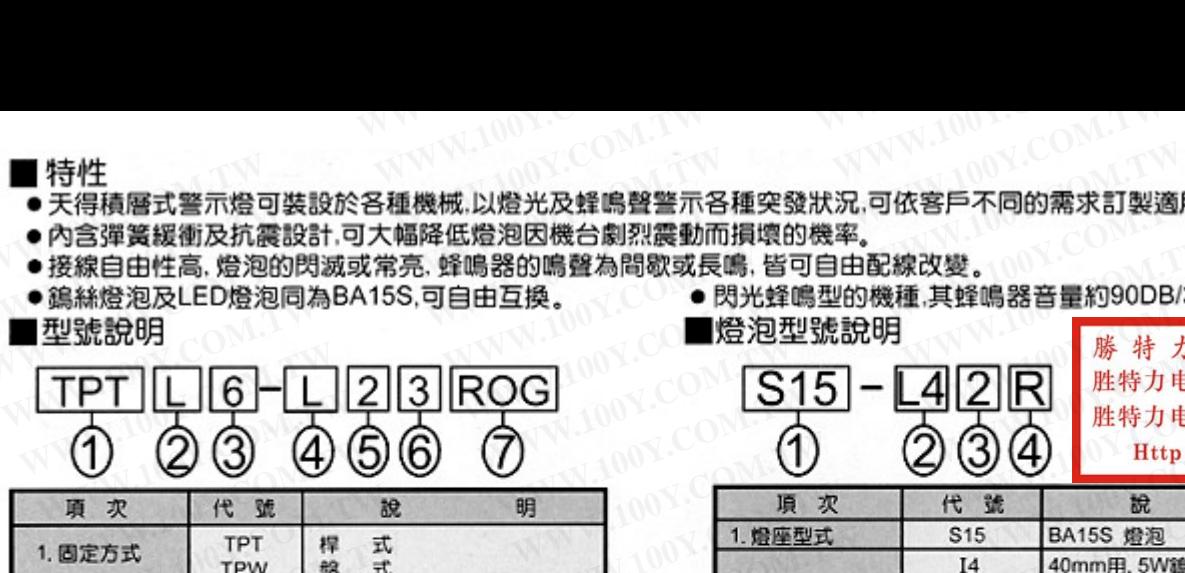

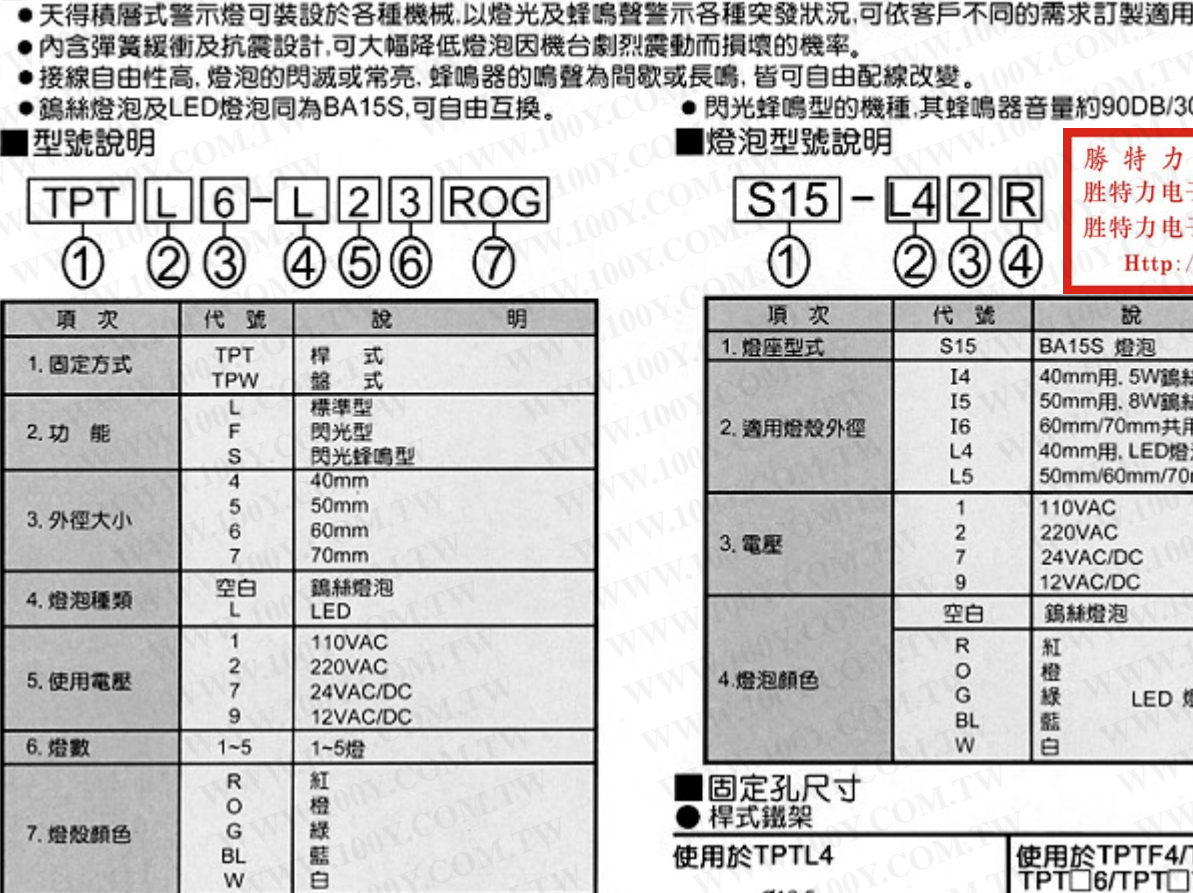

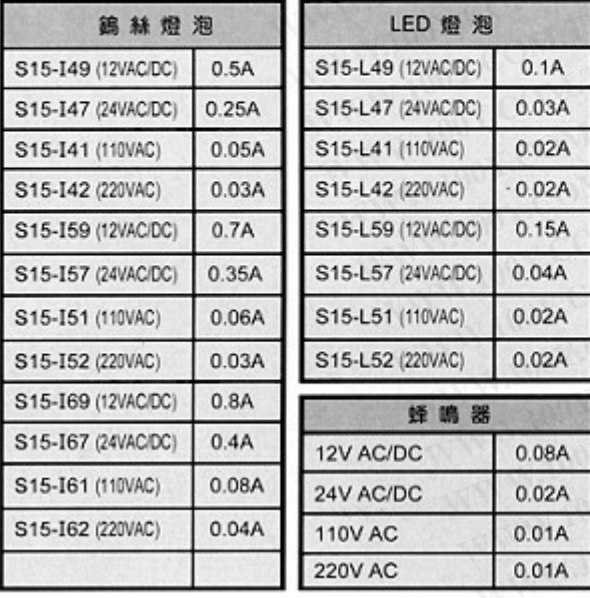

- 
- 

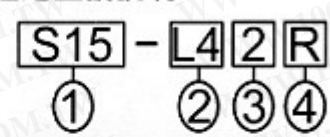

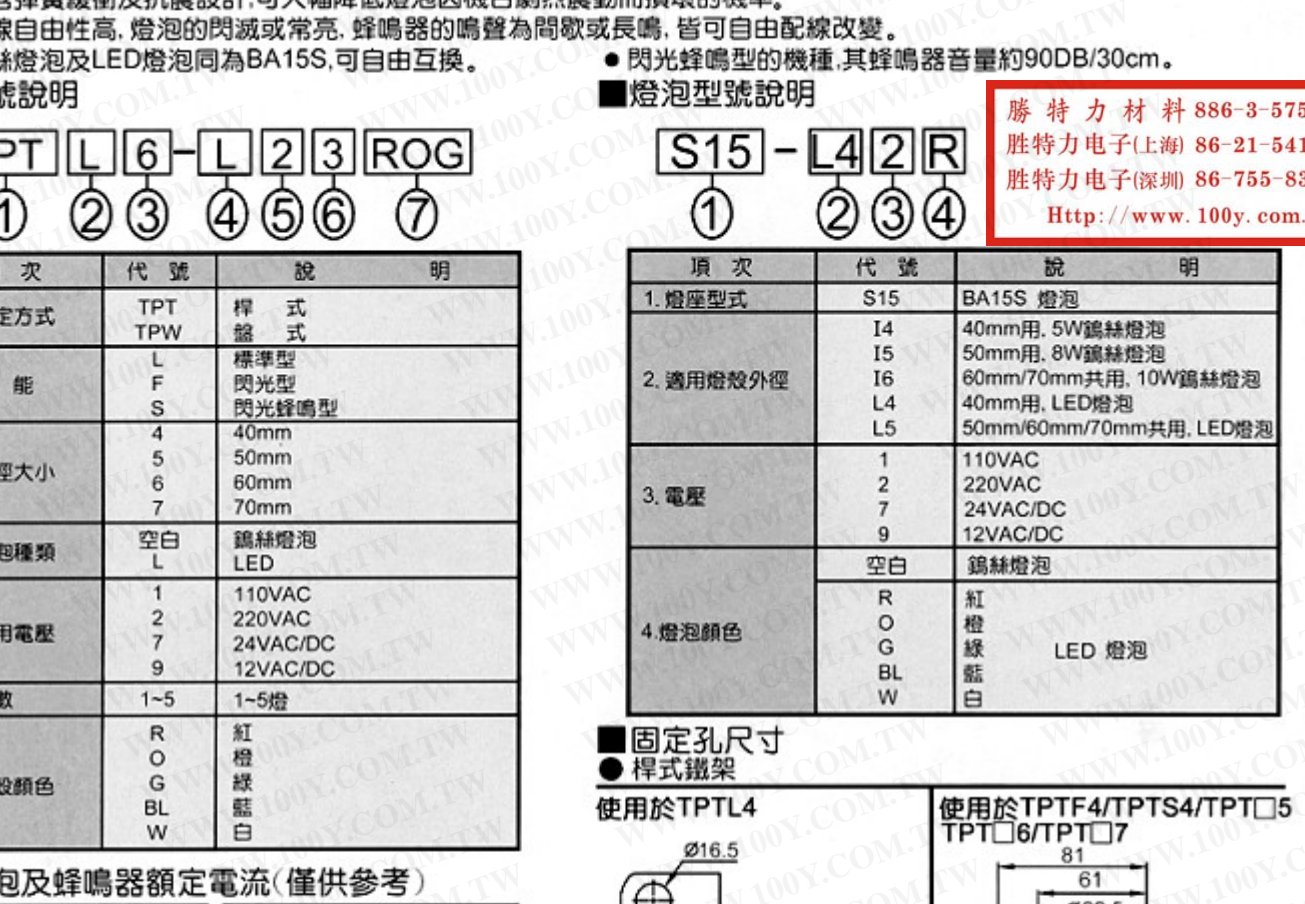

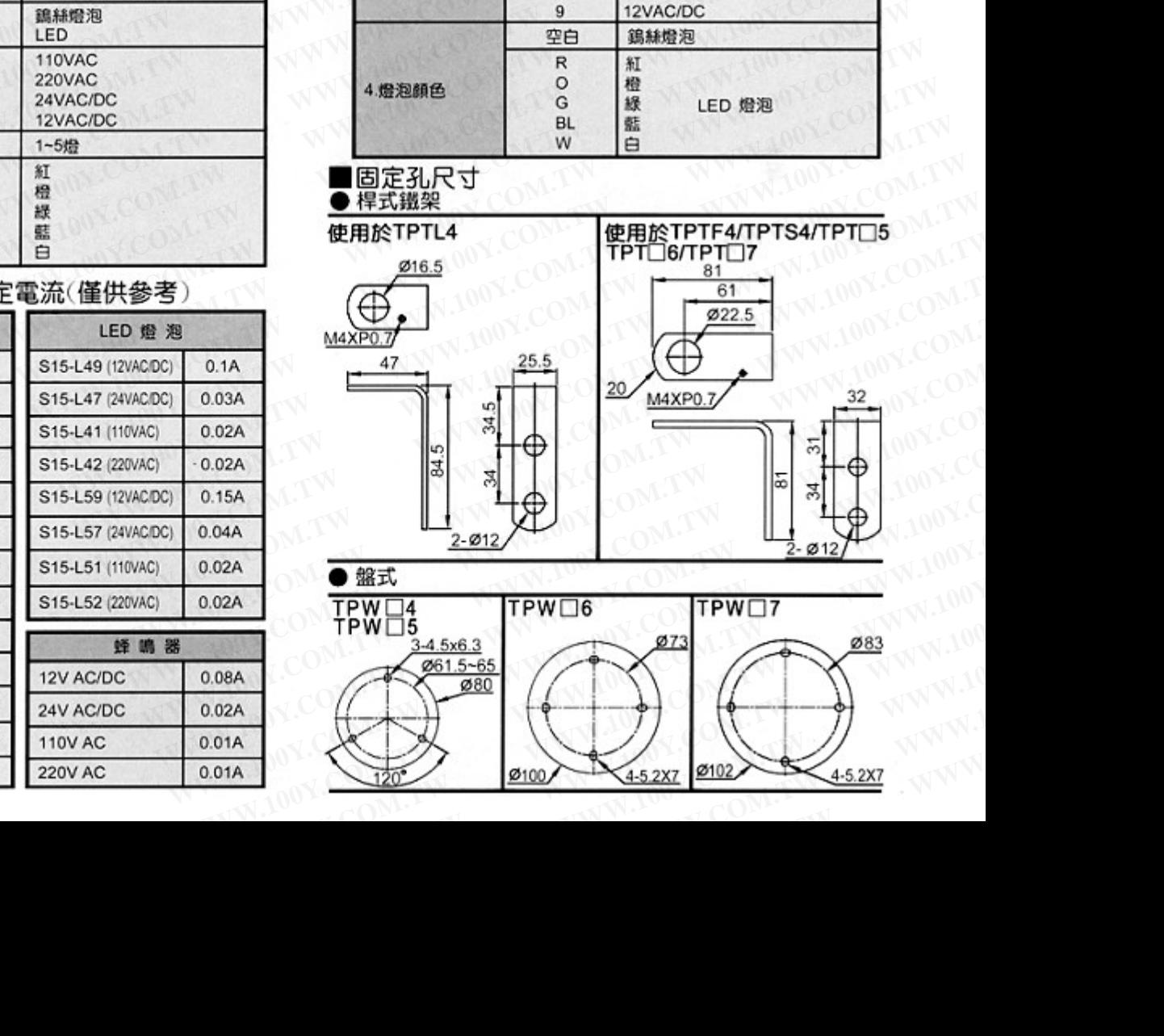